# *¿En que consiste el "Proyecto de Apertura de Taller de GLA"?*

Consiste en realizar un simulacro de apertura de un nuevo taller, como su nombre indica.

Para ello utilizaremos los documentos indicados, creados por diferentes programas, durante todo el curso:

-Texto en Word.

-Hoja de cálculo Excel.

-Archivo SweetHome 3D.

-Presupuesto AUDATEX.

#### **¿Qué debe aparecer en cada uno de ellos?**

Word: Será el documento principal de texto, donde se presentará la memoria, y explicación de los cálculos y elementos realizados en el Excel. Se expondrá en el mismo todos los datos oportunos, así como gráficas y superficies sacadas de la hoja de Excel.

Excel: Realizaremos los cálculos necesarios para la realización del taller, y de los empleados, instalaciones, etc… se realizarán, igualmente, graficas o los elementos que creamos oportunos para justificar nuestro "nuevo taller", pudiendo incluirlas en el Word. Deberán incluirse los apartados que se vayan realizando hasta final de curso.

Tablas a incluir: (páginas del libro nuevo) pag 45, 60, 65/67 (1ªevaluación). Páginas 148/149, 190 (2ªevaluación).

SweetHome 3D: Realizaremos un diseño del taller que hemos calculado anteriormente, tratando de insertar todos los elementos especificados en los documentos anteriores.

AUDATEX: Se adjuntará el archivo, o los archivos, que se realizaron con la aplicación de Audatex para la 1ª evaluación. Siendo aceptada cualquier mejora o variación en los mismos.

# **¿Cómo se presentará?**

Hasta el siglo pasado, todo se presentaba en papel, encuadernado. Con el consiguiente gasto de papel, tinta, y dinero. Actualmente, teniendo herramientas informáticas, lo presentaremos en FORMATO DIGITAL, contribuyendo así, con el medioambiente, y ahorrándonos un dinero.

# **¿Qué tendrá ese "formato digital"?**

Una vez realizado el trabajo, cada uno tendrá que enviar un *"pack", de los documentos antes mencionados (Word, Excel, SweetHome 3D, pdf…)*. Se enviará por correo, para

dejar así constancia de la fecha de entrega. Sin admitirse, bajo ningún concepto, correo alguno que se reciba tras la fecha límite indicada (próximamente).

# **¿Tengo que tener miedo a esta entrega?**

¡No!. En principio no debéis tenerle miedo, por varios motivos. El primero es, que *tenemos tiempo de sobra*, siempre y cuando vayáis ya desarrollando ideas, y no lo dejéis. El segundo es, que no somos estudiantes de arquitectura, no se pide el diseño de la "Torre Sevilla", es algo mucho más humilde. Y el tercero, que quien no tenga manejo, estamos aquí para eso. Ayudémonos unos a otros, que somos compañeros.

# **¿Tiene que tener mi taller unos requisitos mínimos?**

No. Como ya hemos hablado, todos somos adultos, y sabemos lo que es algo bien presentado, trabajado y razonable, y lo que es algo para "salir del paso". Así que *no habrá requisitos de: superficie, número de empleados, tipo de taller, etc…*

Sois los "dueños de vuestros diseños". Y el único requisito es, que lo tres documentos concuerden y estén los elementos justificados. Es decir, un Excel con cálculos para 200 operarios, carrocería, compra-venta… no me puede cuadrar con un diseño de SweetHome 3D, de 20 metros cuadrados.

# **¿Cuál será la fecha máxima?**

Tranquilos. Ya se dirá más adelante. Teniendo en cuenta que este trabajo será la principal herramienta de evaluación, ya que incluye elementos de casi todo el temario del módulo, la entrega será en la última parte del curso. Sin admitirse trabajos fuera de fecha, como se ha indicado con anterioridad.

# **¿Qué otros factores debemos tener en cuenta?**

Durante las primeras semanas, hemos hablado varias veces sobre la **NORMATIVA**, y más que iremos hablando. Al diseñar nuestro taller, debemos nombrar, y utilizar algo de legislación. *Tranquilos*, no vamos a ser jueces, simplemente, se pretende complementar la formación de FOL, y que sepáis buscar algo de legislación, y aplicar algunos puntos.

Este documento, incluye toda la información necesaria para la presentación del trabajo final. Y esta publicado desde los primeros días de curso. Así que no hay excusa alguna, de falta de información. Y por tanto, se reincide en la no admisión de trabajos fuera de fecha. (Se admitieron en la 1ª evaluación. No se admitirán en la segunda).

# **SEGUNDA EVALUACIÓN**

Añadir al Excel sobre el que se está trabajando, en una hoja aparte, una tabla de Planificación de taller por horas, igual a la del libro, o similar. Se especifican en el apartado correspondiente al Excel.

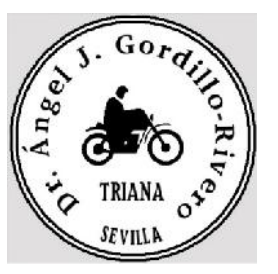